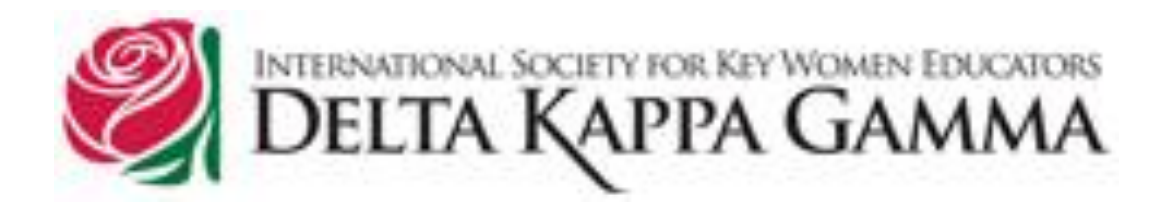

## Sigma State Wisconsin WORKING WITH YOUR EDITOR (for chapter presidents)

June Leadership Workshop June 17, 2016

# What you need to know about our state newsletter: *Sigma State News*

## **Address Lists for** *Sigma State News*

- The editor receives a list of WI members from DKG International for the mailing of each issue, and will send this to you for **corrections** within your chapter.
- **You and she** will check for address changes that were not updated on the International list.
- New address zip codes should include **all nine digits**  to facilitate mail bundling.
- There is a **cost** for each returned newsletter.
- These are **not redirected** to the new address.
- Each chapter president is **emailed** a copy of the newsletter which she can forward to members of her chapter if they don't receive it.

## **Chapter Presidents must do all these things concerning addresses:**

- Keep **accurate records** of their members' addresses, and keep the editor informed of any changes.
- Make sure the permanent changes are recorded (Form # 27) with State Treasurer and at **International** as soon **as known**.
- All chapters must report member deaths **IMMEDIATELY** (# 6).
- **Forms** to use for these are listed in each newsletter, p. 2 or 3.
- **Check the Excel list** the editor sends when she gets it from International for your chapter, and **inform** both the **editor** and **International** of any updates not already in that list.
- See that all your **snowbirds** have made address arrangements.
- **Emails** will be sent to all current chapter presidents when the editor needs something from them or to inform them of anything of interest to all.
- **Check your email regularly** and respond right away if a response is needed!

## **Snowbirds**

Snowbirds must do one of the following:

Agree to receive all newsletters via email while they are away (most do this)

### *OR*

- Use the "**Snowbird Change of Address Form**" in the August issue to let us know where to send their newsletter throughout each year.
- e.g. When do you leave/return? Winter address? Or will this be a permanent change from now on?

## **GUIDELINES FOR CHAPTER ARTICLES TO GO IN** *Sigma State News*

- **Email** your **chapter-named** document in **Word** format.
- **Email** photos as a *separate* jpg. file. Avoid hard copies!
- All members who appear in **photos** should have submitted their **permission** signature for publication.
- Only **one space after a period**—this is the rule for computers!
- **Single space** between paragraphs, a tab in of 0.13" is OK.
- Your page is almost certainly wider than ours, so let your **computer automatically cut off lines at the end**. Otherwise we have to find and remove all the resulting unnecessary spaces.
- Be aware of the **publication dates** versus your submission date when reminding members of an event earlier than publication.
- **Do not** try to create **columns** manually!
- We must get **confirmation** of member **initiations or deaths**  from the state **treasurer** before publishing them in the "Roses".

## **More Hints for** *Sigma State News:*

- **Don't** forget to spellcheck!
- **Don't** include zeros after the decimal in currency amounts—wasted space!
- **Never** set any page in Landscape!
- **Do** email or print copies for your members who are not yet on the mailing list.
- Articles should be of **interest to the whole state**. Full obituaries are usually only for those who have served at the state level.
- **Emails** to the editor about individual **members** must have the **member's name** in the email subject line.

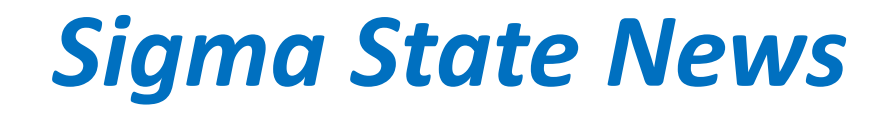

## **Deadlines for submitting articles for publication:**

**July 15 November 15 January 15** 

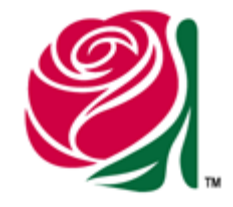

i.e. a **month before** we publish each issue in mid August, December and February.

## **Your Chapter Newsletter**

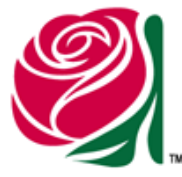

- Remember to include your **chapter name** in your **document** name, **not only** the **email** title. Otherwise we get 26 newsletters all called "**DKG newsletter".**
- Please submit **newsletters** either in **Word or PDF**, whichever uses **less memory**. It usually depends on how many **photos** are included. Generally, if there are **a lot of photos, PDF** will use less memory. **No photos, Word** uses less.
- If you don't have a **PDF writer** program, you can find several **free** online, such as "**Cute PDF.com**".

## **Chapter Newsletters**

- **Email** a copy of your **chapter-named** newsletter to:
	- **Sharon Storms**, Sigma State Newsletter Editor sstorms@wildblue.net
	- **Marilyn Lambert**, Sigma State President genmarsue@centurytel.net
	- **Barb Cody**, Sigma State Communications Chair bjcody46@gmail.com
- If you need help with any of this, Contact Sharon Storms or Barb Cody